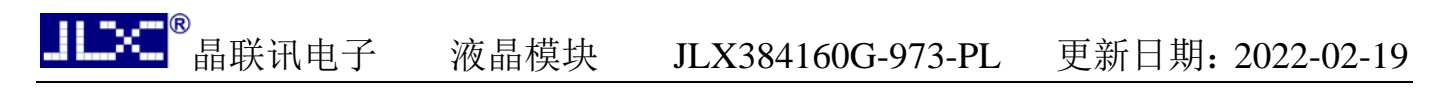

# JLX384160G-973-PL 使用说明书 (带中文字库 IC)

## 目 录

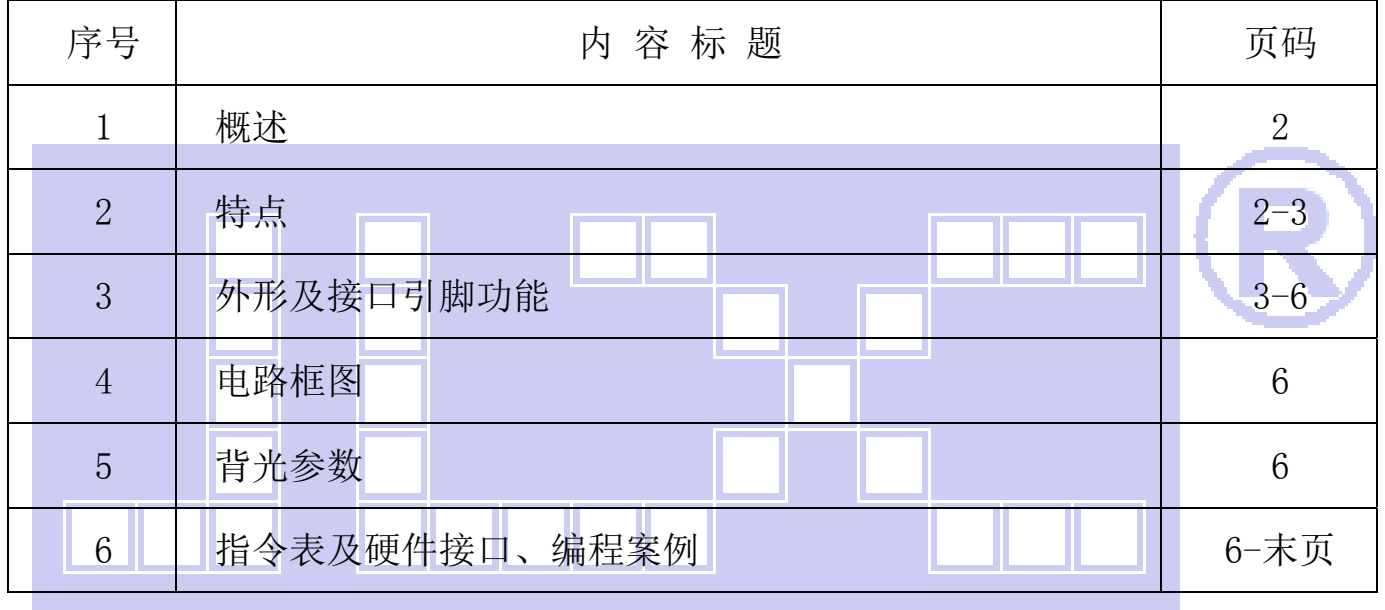

晶联讯电子 液晶模块 JLX384160G-973-PL 更新日期:2022-02-19

### 1.概述

晶联讯电子专注于液晶屏及液晶模块的研发、制造。所生产 JLX384160G-973 型液晶模块由于 使用方便、显示清晰,广泛应用于各种人机交流面板。

JLX384160G-973可以显示 384列\*160行点阵单色或 4灰度级的图片,或显示 12个/行\*5行 32\*32 点阵或显示 16个/行\*6行 24\*24点阵的汉字,或显示 24个/行\*10行 16\*16点阵的汉字, 或显示 8\*16 点阵的英文、数字、字符 48 个\*10 行, 或显示 5\*8 点阵的英文、数字、字符 64 个\*20 行。又含有 JLX-GB2312-3205 字库 IC, 可以从字库 IC 中读出内置的字库的点阵数据写入到 LCD 驱动 IC 中, 以 达到显示汉字的目的。

### 2.JLX384160G-973 图像型点阵液晶模块的特性

- 2.1 结构牢。
- 2.2 IC 采用矽创公司 ST7586S, 功能强大, 稳定性好
- 2.3 功耗低。
- 2.4 接口简单方便:可采用 4 线 SPI 串行接口, 或选择并行接口。
- 2.5 工作温度宽:-20℃ 70℃;
- 2.6 显示内容:
	- ●可 384\*160 点阵单色或 4 灰度级图片;
	- ●可显示 12 个×5 行 32\*32 点阵的汉字;
	- ●可显示 16 个×6 行 24\*24 点阵的汉字;
	- ●可显示 24 个×10 行 16\*16 点阵的汉字;
	- ●可显示 32 个×13 行 12\*12 点阵的汉字;
	- ●可显示 48 个\*10 行 8\*16 点阵的英文、数字、字符;
	- ●可显示 64 个\*20 行 5\*8 点阵的英文、数字、字符;
	- ●可显示其他的 ASCII 码等;

2.7 字库 IC(IC 型号: ILX-GB2312-3205, 此 IC 为可选的配件)自带字库内容:

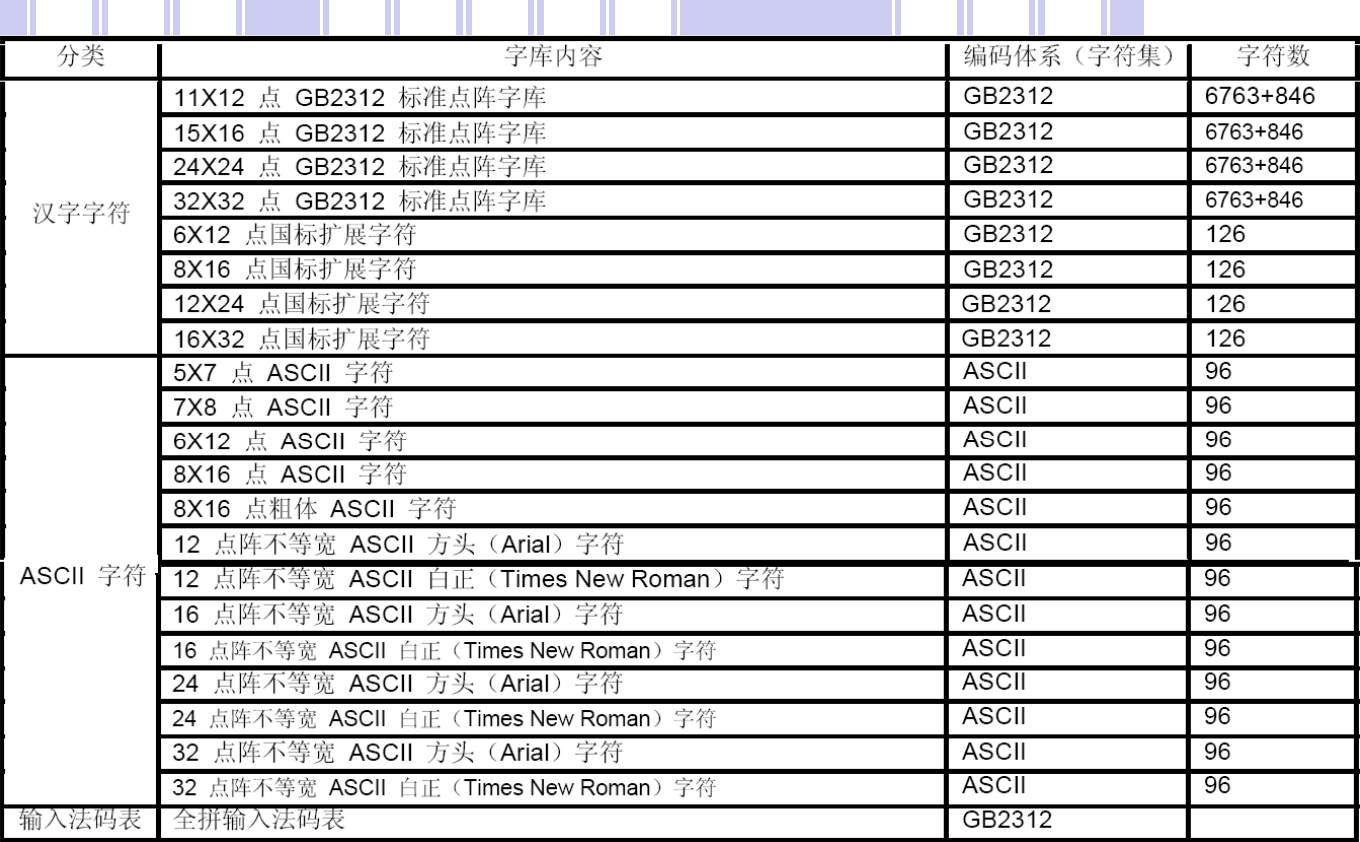

字型样张

11X12 点 GB2312 汉字

15X16 点 GB2312 汉字

![](_page_2_Picture_6.jpeg)

L.

![](_page_3_Picture_0.jpeg)

### 3.外形尺寸及接口引脚功能:

![](_page_3_Figure_3.jpeg)

### 图 1.液晶模块外形尺寸

![](_page_4_Picture_159.jpeg)

模块的接口**既可以当成并口用,也可以当成串口用(PCB 内部跳线选择串口/并口):** 

![](_page_4_Picture_160.jpeg)

#### ◆当 4 线 SPI 串行时, 接口功能如下:

![](_page_4_Picture_161.jpeg)

 $\overline{\phantom{a}}$ 

![](_page_5_Picture_102.jpeg)

### 表 2: 串行接口功能

### 4. 电路框图

![](_page_5_Figure_3.jpeg)

### 图 2:JLX384160G-973 图像点阵型液晶模块的电路框图

### 5.背光参数

该型号液晶模块带 LED 背光源。它的性能参数如下: 工作温度:-20.∽+70°C; 背光颜色:白色。 正常工作电流为:(8∽20)\*6=48~120mA(LED 灯数共 6 颗); 工作电压: 5V 或 3.3V, 由你选择的 VDD 电源电压 (5V 或 3.3V)决定; 正常工作条件下,LED 可连续点亮 5 万小时;

## **【ILEX** 图<br>【图】 晶联讯电子 液晶模块 JLX384160G-973-PL 更新日期: 2022-02-19

### 6.指令表及硬件接口、编程案例

液晶模块中有两个 IC,一个 IC 在 LCD 玻璃上,叫 ST7586S,是液晶屏的驱动 IC,另一个 IC 在 PCB 上, 叫 JLX-GB2312-3205, 是标准的汉字库存储芯片, 是不可改写的存储器(ROM).

不带字库 IC 时,单片机 (MCU) 也可以通过控制驱动 IC (ST7586S) 使液晶屏显示。

带字库 IC 时,单片机(MCU)可以从字库 IC 中读取汉字的点阵数据,再将点阵数据写入驱动 IC(ST7586S)使液晶屏显示。

![](_page_6_Picture_5.jpeg)

### 6.1 LCD 驱动 IC (ST7586S) 的指令表:

## **INSTRUCTION TABLE**

![](_page_7_Picture_26.jpeg)

# 晶联讯电子 液晶模块 JLX384160G-973-PL 更新日期:2022-02-19

![](_page_8_Picture_24.jpeg)

Ì

## ,<br>晶联讯电子 液晶模块 JLX384160G-973-PL 更新日期: 2022-02-19

![](_page_9_Picture_85.jpeg)

请详细参考 ST7586S 的 IC 资料.

## 6.2 字库 IC (JLX-GB2312-3205) 的操作指令及点阵数据的调用方法:

### 6.2.1 字库 IC 的操作指令只有两条,两条只选一条进行使用,操作指令表如下:

**Instruction Set** 

![](_page_9_Picture_86.jpeg)

Read Data

**Bytes** 

所有对本芯片 SPI 接口的操作只有 2 个, 那就是 Read Data Bytes (READ "一般读取")和 Read Data Bytes at Higher Speed (FAST\_READ "快速读取点阵数据")。.

#### 以下分别介绍一般读取和快速读取:

6.2.1.1 Read Data Bytes(一般读取)

Read Data Bytes 需要用指令码来执行每一次操作。READ 指令的时序如下(图):

首先把片选信号 (CS#) 变为低, 紧跟着的是 1 个字节的命令字 (03 h) 和 3 个字节的地址和通 过串行数据输入引脚(SI)移位输入,每一位在串行时钟(SCLK)上升沿被锁存。

然后该地址的字节数据通过串行数据输出引脚(SO)移位输出,每一位在串行时钟(SCLK)下 降沿被移出。

读取字节数据后, 则把片选信号 (CS#) 变为高, 结束本次操作。

如果片选信号(CS#)继续保持为底,则下一个地址的字节数据继续通过串行数据输出引脚(SO)移 位输出。

![](_page_10_Figure_1.jpeg)

### 6.2.1.2 Read Data Bytes at Higher Speed(快速读取点阵数据)

Read Data Bytes at Higher Speed 需要用指令码来执行操作。READ FAST 指令的时序如下(图): 首先把片选信号(CS#)变为低,紧跟着的是 1 个字节的命令字(OB h) 和 3 个字节的地址以及 一个字节 Dummy Byte 通过串行数据输入引脚(SI)移位输入,每一位在串行时钟(SCLK)上 升沿被锁存。 然后该地址的字节数据通过串行数据输出引脚(SO)移位输出,每一位在串行时钟(SCLK)下 降沿被移出。 如果片选信号(CS#)继续保持为底,则下一个地址的字节数据继续通过串行数据输出引脚(SO) 移位输出。例: 读取一个 15x16 点阵汉字需要 32Byte, 则连续 32 个字节读取后结束一个汉字的 点阵数据读取操作。 如果不需要继续读取数据, 则把片选信号(CS#) 变为高, 结束本次操作。

图: Read Data Bytes at Higher Speed (READ FAST) Instruction Sequence and Data-out sequence

![](_page_11_Figure_2.jpeg)

#### 6.2.2字库调用方法:

6.2.2.1 汉字点阵排列格式

每个汉字在芯片中是以汉字点阵字模的形式存储的,每个点用一个二进制位表示,存 1 的点,当显示 时可以在屏幕上显示亮点, 存 0 的点, 则在屏幕上不显示。点阵排列格式为横置横排: 即一个字节的高位 表示左面的点, 低位表示右面的点(如果用户按 word mode 读取点阵数据, 请注意高低字节的顺序), 排 满一行的点后再排下一行。这样把点阵信息用来直接在显示器上按上述规则显示, 则将出现对应的汉字。

 6.2.2.2 11X12 点、15X16点、24X24点、32X32点汉字及5X7 点、7X8 点、6X12点、12X24 点字符、12 点阵不等宽字符、16点阵不等宽字符的排列格式:详见字库IC资料(JLX-GB2312-3205) 的第19-26页。

 **6.2.2.3** 汉字点阵字库地址表如下:

![](_page_12_Picture_92.jpeg)

#### **6.2.2.4** 字符在芯片中的地址计算方法:

 用户只要知道字符的内码,就可以计算出该字符点阵在芯片中的地址,然后就可从该地址连续读出 点阵信息用于显示。

#### 举例说明**:15X16** 点 **GB2312** 标准点阵字库:

参数说明:

GBCode表示汉字内码。

MSB 表示汉字内码GBCode的高8bits。

LSB 表示汉字内码GBCode 的低8bits。

Address 表示汉字或ASCII字符点阵在芯片中的字节地址。

BaseAdd: 说明点阵数据在字库芯片中的起始地址。

计算方法:

BaseAdd=0x2C9D0;

if(MSB  $>=0xA1$  && MSB  $<=0Xa9$  && LSB  $>=0xA1$ )

Address = ( (MSB - 0xA1) \* 94 + (LSB - 0xA1))\*32+ BaseAdd;

else if (MSB >=0xB0 && MSB <= 0xF7 && LSB >=0xA1)

Address = ((MSB - 0xB0) \* 94 + (LSB - 0xA1) + 846)\*32 + BaseAdd;

### 6.3 接口方式及程序:

6.3.1 液晶模块与 MPU(以 8051 系列单片机为例)接口图如下:

![](_page_13_Figure_3.jpeg)

#define uchar unsigned char

#define uint unsigned int #define ulong unsigned long

```
uchar code bmp320160_1[];
```

```
//延时:1 毫秒的 i 倍
```

```
void delay(int i) 
{ 
     int j,k; 
   for(j=0; j \le i; j++) for(k=0;k<110;k++); 
} 
//延时:1us 的 i 倍 
void delay_us(int i) 
{ 
    int j,k; 
   for(j=0;j\le i;j++)
```

```
for(k=0; k<1; k++);
```

```
}
```
//等待一个按键,我的主板是用 P2.0 与 GND 之间接一个按键

void waitkey()

![](_page_14_Figure_9.jpeg)

![](_page_15_Picture_170.jpeg)

![](_page_15_Picture_171.jpeg)

/\*写 LCD 行列地址:X 为起始的列地址,Y 为起始的行地址,x\_total,y\_total 分别为列地址及行地址的起点到终点的差值 \*/ void lcd\_address(int x,int y,x\_total,y\_total)  $\{$ 

```
 int x_end,y_end; 
x_{end=x+(x_{total}-1)/3; y_end=y+y_total-1;
```
transfer\_command\_lcd(0x2A);

晶联讯电子 液晶模块 JLX384160G-973-PL 更新日期:2022-02-19

```
 transfer_data_lcd((x>>8)&0x00ff); 
 transfer_data_lcd(x&0x00ff); 
 transfer_data_lcd(x_end>>8&0x00ff); 
 transfer_data_lcd(x_end&0x00ff); 
 transfer_command_lcd(0x2B); 
 transfer_data_lcd((y>>8)&0x00ff); 
 transfer_data_lcd(y&0x00ff); 
 transfer_data_lcd(y_end>>8&0x00ff); 
 transfer_data_lcd(y_end&0x00ff);
```
}

```
//传送同一个地址的 3 个点阵的黑白的数据: 比如 SEG0、SEG1、SEG2 (这 3 个点阵是同一个列地址,无法分开)
```
//送数据时左起第 1 列的数据是"D7 D6 D5 D4 D3 D2 D1 D0" 中的高 3 位---D7 D6 D5, 第 2 列是中 3 位---D4 D3 D2,第 3 列是低两位---D1 D0。 void transfer\_mono\_data\_3pixel(uchar mono\_data)

```
{ 
    uchar gray_data=0; 
    if(mono_data&0x80) 
    { 
          gray_data=0xe0; //二进制 11100000,就是给 D7、D6、D5 赋值 
    } 
    else 
    { 
          gray_data=0; 
    } 
   mono_data\leq=1;
    if(mono_data&0x80) 
    { 
          gray_data+=0x1c; //二进制 00011100,就是给 D4、D3、D2 赋值 
    } 
    else; 
   mono_data<<=1;
    if(mono_data&0x80) 
   \mathfrak{r} gray_data+=0x03; //二进制 00000011,就是给 D1、D0 赋值 
    } 
    else; 
   transfer_data_lcd(gray_data); //display 3 dots (seg_N, seg_N+1, seg_N+2)
} 
//显示 6 个点阵 
void transfer_mono_data_6pixel(uchar dat1) 
{ 
    transfer_mono_data_3pixel(dat1); 
    transfer_mono_data_3pixel(dat1<<3); 
} 
//显示 8 个点阵 
void transfer_mono_data_8pixel(uchar dat1) 
{ 
   transfer_mono_data_3pixel(dat1);//传送 dat1 的 D7\D6\D5 这 3 位,对应 3 个点阵(第 1、2、3 个)会显示出来;列地址是自动+1 的
   transfer_mono_data_3pixel(dat1<<3);//传送 dat1 的 D4\D3\D2 这 3 位,对应 3 个点阵(第 4、5、6 个)会显示出来;列地址是自动+1 的
```

```
transfer_mono_data_3pixel(dat1<<6);//传送 dat1 的 D1\D0 这 2 位,对应 3 个点阵(第7、8、9 个)会显示出来
//这个液晶驱动 IC 的每个列地址管 3 个点阵,无法分开,所以第 7、8 个点阵会连累到第 9 个点阵,结果是每次显示 9 个点阵,只不过第 9 个点
```
阵会补"0"

```
 //如果第 9 个点阵本来有显示内容,就会被无情地清掉
```

```
}
```

```
//显示 9 个点阵 
      void transfer_mono_data_9pixel(uchar dat1,uchar dat2) 
       { 
          transfer_mono_data_6pixel(dat1);//先显示 6 个点阵 
         transfer_mono_data_3pixel((dat1<<6)|(dat2>>2)); //显示 dat1 的 D1、D0 和 dat2 的 D7 位,对应 3 个点阵(第 7、7、9 个)会显示出来;
列地址是自动+1 的 
      } 
      //显示 12 个点阵 
      void transfer_mono_data_12pixel(uchar dat1,uchar dat2) 
       { 
          transfer_mono_data_9pixel(dat1,dat2);//先显示 9 个点阵 
         transfer_mono_data_3pixel(dat2<<1);    //传送 dat2 的 D6\D5\D4 这 3 位,对应第 10、11、12 个个点阵会显示出来; 列地址是自动+1
的 
      } 
      //显示 15 个点阵 
      void transfer mono data 15pixel(uchar dat1, uchar dat2)
       { 
          transfer_mono_data_12pixel(dat1,dat2); //先显示 12 个点阵 
         transfer_mono_data_3pixel(dat2<<4); //传送 dat2 的 D3\D2\D1 这 3 位, 对应第 13、14、15 个点阵会显示出来; 列地址是自动+1
的 
      } 
      //显示 16 个点阵 
        void transfer_mono_data_16pixel(uchar dat1,uchar dat2) 
       { 
         transfer_mono_data_15pixel(dat1,dat2); //先显示 15 个点阵
         transfer_mono_data_3pixel(dat2<<7); //显示第 16 个点阵,对应 dat2 的 D0 位。
         //这个液晶驱动 IC 的每个列地址管 3 个点阵,无法分开,所以第 16 个点阵会连累到第 17、18 个点阵,结果是每次显示 18 个点阵,只不过第
17、18 个点阵会补 "0"
          //如果第 17、18 个点阵本来有显示内容,就会被无情地清掉 
      } 
      //显示 18 个点阵 
      void transfer_mono_data_18pixel(uchar dat1,uchar dat2,uchar dat3) 
       { 
         transfer_mono_data_15pixel(dat1, dat2); //先显示 15 个点阵
         transfer_mono_data_3pixel((dat2<<7)|(dat3>>1)); //传送 dat2 的 D0 和 dat3 的 D7、D6 这 3 位,对应第 16、17、18 个点阵会显示出来;
列地址是自动+1 的 
      } 
      //显示 21 个点阵 
      void transfer mono data 21pixel(uchar dat1, uchar dat2, uchar dat3)
       { 
          transfer_mono_data_18pixel(dat1,dat2,dat3); //先显示 18 个点阵 
         transfer_mono_data_3pixel(dat3<<2); //传送 dat3 的 D5、D4、D3 这 3 位,对应第 19、20、21 个点阵会显示出来;列地址是自动+1
的 
      } 
      //显示 24 个点阵。方法一: 
      void transfer_mono_data_24pixel(uchar dat1,uchar dat2,uchar dat3) 
       { 
          transfer_mono_data_21pixel(dat1,dat2,dat3); //先显示 21 个点阵 
         transfer_mono_data_3pixel(dat3<<5); //传送 dat3 的 D2、D1、D0 这 3 位,对应第 22、23、24 个点阵会显示出来;列地址是自动+1
的
```

```
//显示 24 个点阵。方法二: 
      /* 
      void transfer_mono_data_24pixel(uchar dat1,uchar dat2,uchar dat3) //每个字节显示 8 个点阵, 显示 8*3=24 个点阵
      { 
         transfer_mono_data_3pixel(dat1);          //传送 dat1 的 D7\D6\D5 这 3 位,对应第 1、2、3 个点阵会显示出来,列地址是自动
+1 的 
         transfer_mono_data_3pixel(dat1<<3);          //传送 dat1 的 D4\D3\D2 这 3 位, 对应第 4、5、6 个点阵会显示出来, 列地址是
自动+1 的 
         transfer_mono_data_3pixel((dat1<<6)|(dat2>>2)); //传送 dat1 的 D1\D0 和 dat2 的 D7 位,对应第 7、8、9 个点阵会显示出来, 列地址是
自动+1 的 
         transfer_mono_data_3pixel(dat2<<1); //传送 dat2 的 D6\D5\D4 这 3 位,对应第 10、11、12 个个点阵会显示出来;列
地址是自动+1 的 
         transfer_mono_data_3pixel(dat2<<4); //传送 dat2 的 D3\D2\D1 这 3 位,对应第 13、14、15 个点阵会显示出来;列地
址是自动+1 的 
         transfer_mono_data_3pixel((dat2<<7)|(dat3>>1)); //传送 dat2 的 D0 和 dat3 的 D7、D6 这 3 位,对应第 16、17、18 个点阵会显示出来;
列地址是自动+1 的 
         transfer_mono_data_3pixel(dat3<<2); //传送 dat3 的 D5、D4、D3 这 3 位,对应第 19、20、21 个点阵会显示出来; 列
地址是自动+1 的 
        transfer_mono_data_3pixel(dat3<<5); //传送 dat3 的 D2、D1、D0 这 3 位,对应第 22、23、24 个点阵会显示出来;列
地址是自动+1 的 
      } 
      */ 
      //显示 27 个点阵 
      void transfer_mono_data_27pixel(uchar dat1,uchar dat2,uchar dat3,uchar dat4) 
      { 
         transfer_mono_data_24pixel(dat1,dat2,dat3); //先显示 24 个点阵
         transfer_mono_data_3pixel(dat4); //传送 dat4 的 D7、D6、D5 这 3 位,对应第 25、26、27 个点阵会显示出来;列地址是自动+1
的 
      } 
      //显示 30 个点阵 
      void transfer_mono_data_30pixel(uchar dat1,uchar dat2,uchar dat3,uchar dat4) 
      { 
          transfer_mono_data_24pixel(dat1,dat2,dat3); //先显示 24 个点阵 
          transfer_mono_data_6pixel(dat4); //再显示 6 个点阵,24+6=30 
      } 
      //显示 32 个点阵 
      void transfer mono data 32pixel(uchar dat1, uchar dat2, uchar dat3, uchar dat4)
      { 
          transfer_mono_data_24pixel(dat1,dat2,dat3); //先显示 24 个点阵 
         transfer_mono_data_8pixel(dat4); //再显示 8 个点阵, 24+8=32
         //这个液晶驱动 IC 的每个列地址管 3 个点阵,无法分开,所以第 31、32 个点阵会连累到第 33 个点阵,结果是每次显示 33 个点阵,只不过第
33 个点阵会补"0" 
          //如果第 33 个点阵本来有显示内容,就会被无情地清掉 
      } 
      //显示 33 个点阵 
      void transfer_mono_data_33pixel(uchar dat1,uchar dat2,uchar dat3,uchar dat4,uchar dat5) 
      { 
         transfer_mono_data_24pixel(dat1,dat2,dat3); //先显示 24 个点阵
```
}

```
晶联讯电子 液晶模块 JLX384160G-973-PL 更新日期:2022-02-19 
          transfer_mono_data_9pixel(dat4,dat5); //再显示 9 个点阵 
      } 
      //显示 48 个点阵 
      void transfer_mono_data_48pixel(uchar dat1,uchar dat2,uchar dat3,uchar dat4,uchar dat5,uchar dat6) 
       { 
         transfer mono data 24pixel(dat1,dat2,dat3); //先显示 24 个点阵
         transfer_mono_data_24pixel(dat4,dat5,dat6); //再显示 24 个点阵
      } 
      //传送同一个地址的 3 个点阵的 4 灰度级的数据: 比如 SEG0、SEG1、SEG2, 这 3 个点阵是同一个列地址, 无法分开
      //送灰度数据(gray_data)时,SEG0 对应高 3 位(D7、D6、D5),SEG1 对应中 3 位(D4、D3、D2),SEG2 对应低两位(D1、D0)。 
      void transfer_gray_data_3pixel(uchar dat1) 
       { 
          uchar gray_data; 
          gray_data=dat1&0xc0;; //给 gray_data 的 D7、D6 赋值(=dat1 的 D7、D6) 
          if((dat1&0xc0)==0xc0) 
         \mathbf{f}gray_data|=0x20; //给 gray_data 的 D5 赋值, 当 dat1 的 D7、D6 都是 1 的时候, gray_data 的 D5=1, 当 dat1 的 D7\D6 不都是 1 的时候,
gray_data 的 D5=0 
          } 
          gray_data|=((dat1>>1)&0x18); //给 gray_data 的 D4、D3 赋值(=dat1 的 D5、D4) 
          if((dat1&0x30)==0x30) 
          { 
              gray_data =0x04; //给 gray_data 的 D2 赋值, 当 dat1 的 D5、D4 都是 1 的时候, gray_data 的 D2=1, 当 dat1 的 D7、D6 不都是 1 的时候,
gray_data 的 D2=0 
          } 
         gray_data|=((dat1)>2)\&0x03); //给 gray_data 的 D1、D0 赋值(=dat1 的 D3、D2)
         transfer_data_lcd(gray_data); //传送 1 个字节灰度数据给液晶驱动 IC,对应的 3 个点阵会显示(seg_N, seg_N+1, seg_N+2)
      } 
      //传送同一个地址的 12 个点阵的 4 灰度的数据: 比如 SEG0、SEG1、SEG2...... SEG9、SEG10、SEG11 (这 12 个点阵是 4 个列地址)
      //每 2 位数据对应一个点阵,12 个点阵用:2*12=24 位,即 3 个字节:dat1、dat2、dat3 
      void transfer_gray_data_12pixel(uchar dat1,uchar dat2,uchar dat3) 
       { 
         transfer_gray_data_3pixel(dat1); //显示 3 个点阵(seg_N,seg_N+1,SEG_N+2)
         transfer_gray_data_3pixel((dat1<<6)|(dat2>>2)); //显示 3 个点阵(seg_N+3,seg_N+4,SEG_N+5)
         transfer_gray_data_3pixel((dat2<<4)|(dat3>>4)); //显示 3 个点阵(seg_N+6,seg_N+7,SEG_N+8)
          transfer_gray_data_3pixel(dat3<<2); //显示 3 个点阵(seg_N+9,seg_N+10,SEG_N+11) 
      } 
      /*清屏*/ 
      void clear_screen() 
       { 
         int i, i;
          lcd_address(0,0,384,160); 
          transfer command lcd(0x2c);
          for(i=0; i\le 160; i++) { 
             for(j=0;j<24;j++) { 
                 transfer_mono_data_18pixel(0x00,0x00,0x00); //每个字节显示 8 个点阵,显示 8*3=24 个点阵 
               } 
          } 
      }
```
#### /\*显示 8\*16 点阵 ASCII 码字符或等同于 8\*16 点阵的图像\*/

```
void disp_8x16(int x,int y,uchar *dp) 
{ 
   int i, j; uchar dat1; 
    lcd address(x, y, 8, 16);
     transfer_command_lcd(0x2c); 
   for(i=0; i<16; i++) { 
          for(j=0; j<1; j++) { 
                dat1=*dp; dp++; transfer_mono_data_8pixel(dat1); 
           } 
    } 
}
```
#### //括号里的参数分别为(列,行,数据指针)

void display\_string\_8x16(int x,int y,uchar \*text)

![](_page_20_Figure_5.jpeg)

transfer\_mono\_data\_12pixel(dat1,dat2);

```
 } 
                i++; 
             x+=4; 
          } 
          else 
          i++; 
    } 
} 
//显示 12*12 点阵的图像 
void disp_12x12(int x,int y,uchar *dp) 
{ 
    int i,j; 
   uchar dat1, dat2;
    lcd_address(x,y,12,12); 
    transfer_command_lcd(0x2C); 
   for(i=0; i<12; i++) { 
        for(j=0;j<1;j++)//循环 1 次,每次显示 12 个点阵 
          { 
               dat1=*dp;dp++;dat2=*dp;dp++; transfer_mono_data_12pixel(dat1,dat2); //每个字节显示 8 个点阵,显示 8*2=16 个点阵 
\mathbb{R}^n \times \mathbb{R}^n } 
} 
//显示 16*16 点阵的图像 
void disp_16x16(int x, int y, uchar *dp)
\mathbf{I}int i, j;uchar dat1, dat2;
    lcd_address(x,y,16,16); 
    transfer_command_lcd(0x2C); 
   for(i=0; i\le 16; i++) { 
        for(j=0;j<1;j++)//循环 1 次,每次显示 18 个点阵 
          { 
               dat1=*dp;dp++;dat2=*dp; dp++; transfer_mono_data_16pixel(dat1,dat2); //每个字节显示 8 个点阵,显示 8*2=16 个点阵 
          } 
    } 
} 
//显示 18*18 点阵的图像 
void disp_18x18(int x, int y, uchar *dp)
{ 
    int i,j; 
   uchar dat1, dat2, dat3;
```
![](_page_22_Picture_1.jpeg)

#### //显示 27\*27 点阵的图像

```
void disp_27x27(int x,int y,uchar *dp) 
{ 
    int i,j; 
   uchar dat1, dat2, dat3, dat4;
    lcd_address(x,y,27,27); 
    transfer_command_lcd(0x2C); 
    for(i=0;i<27;i++) 
     { 
        for(j=0;j<1;j++)//循环 1 次,每次显示 24 个点阵 
         \left\{ \right. dat1=*dp;dp++; 
               dat2=*dp; dp++; dat3=*dp;dp++; 
                dat4=*dp;dp++; 
               transfer_mono_data_27pixel(dat1,dat2,dat3,dat4); //每个字节显示 8个点阵, 显示 8*3=24 个点阵
          } 
    } 
} 
ı
```
![](_page_23_Figure_3.jpeg)

### { int i,j; uchar dat1, dat2, dat3, dat4; lcd\_address(x,y,32,32); transfer\_command\_lcd(0x2C);  $for(i=0; i\le 32; i++)$  { for(j=0;j<1;j++)//循环 1 次,每次显示 32 个点阵

{

 $dat2=*dp; dp++;$  $\mathtt{dat3}=\mathtt{\ast dp};\mathtt{dp++};$ 

```
dat4=*dp; dp++; transfer_mono_data_32pixel(dat1,dat2,dat3,dat4); //每个字节显示 8 个点阵,显示 8*4=32 个点阵 
          } 
    } 
} 
//显示 33*33 点阵的图像 
void disp_33x33(int x,int y,uchar *dp) 
{ 
    int i,j; 
   uchar dat1, dat2, dat3, dat4, dat5;
   lcd address(x, y, 33, 33);
    transfer_command_lcd(0x2C); 
   for(i=0; i<33; i++) { 
        for(j=0;j<1;j++)//循环 1 次,每次显示 24 个点阵 
          { 
               dat1=*dp; dp++; dat2=*dp;dp++; 
               dat3=*dp;dp++;dat4=*dp;dp++; dat5=*dp;dp++; 
                transfer_mono_data_33pixel(dat1,dat2,dat3,dat4,dat5); //每个字节显示 8 个点阵,显示 8*3=24 个点阵 
}<sub>}</sub>
    } 
} 
//显示 48*48 点阵的图像 
void disp_48x48(int x,int y,uchar *dp) 
\left\{ \right.int i, j;uchar dat1, dat2, dat3, dat4, dat5, dat6;
    lcd_address(x,y,48,48); 
    transfer_command_lcd(0x2C); 
   for(i=0; i \le 48; i++) { 
        for(j=0;j<1;j++)//循环 1 次,每次显示 24 个点阵 
          { 
               dat1=*dp; dp++;dat2=*dp; dp++;dat3=*dp; dp++;dat4=*dp; dp++;dat5=*dp; dp++; dat6=*dp;dp++; 
                transfer_mono_data_48pixel(dat1,dat2,dat3,dat4,dat5,dat6); //每个字节显示 8 个点阵,显示 8*3=24 个点阵 
          } 
    } 
}
```
//显示 384\*160 点阵的图像 void disp\_384x160(uchar \*dp)

```
{ 
    int i,j; 
   uchar dat1, dat2, dat3;
    lcd_address(0,0,384,160); 
     transfer_command_lcd(0x2C); 
   for(i=0; i<160; i++) { 
         for(j=0;j<16;j++)//循环 16 次,每次显示 24 个点阵,合计 384 个点阵 
           { 
                \mathtt{dat1}=\mathtt{\ast dp};\mathtt{dp++}; dat2=*dp;dp++; 
                 dat3=*dp;dp++; 
                 transfer_mono_data_24pixel(dat1,dat2,dat3); //每个字节显示 8 个点阵,显示 8*3=24 个点阵 
          } 
    } 
}
```
#### // === 显示测试画面: 例如全显示, 隔行显示, 隔列显示, 雪花显示

void test\_display(uchar dat1,uchar dat2,uchar dat3)

![](_page_25_Picture_193.jpeg)

#### //显示 384\*160 点阵的 4 灰度级图像

```
void disp_4gray_384x160(uchar *dp) 
{ 
    uchar i,j; 
   uchar dat1, dat2, dat3;
    lcd_address(0,0,384,160); // 
    transfer_command_lcd(0x2C); 
    for(i=0;i<160;i++) 
    { 
        for(j=0;j<32;j++)//循环 26 次,每次显示 12 个点阵,合计 26*12=312 个点阵 
        \left\{ \right. dat1=*dp;dp++; 
              dat2=*dp; dp++; dat3=*dp;dp++; 
               transfer_gray_data_12pixel(dat1,dat2,dat3); //每个字节显示 4 个点阵,共显示 4*3=12 个点阵 
         } 
   } 
} 
/*显示 16*32 点阵 ASCII 码字符或等同于 8*16 点阵的图像*/
```
void disp\_16x32(int x,int y,uchar \*dp)

```
 int i,j; 
   uchar dat1, dat2;
    lcd_address(x,y,16,132); 
    transfer_command_lcd(0x2C); 
   for(i=0; i\langle 32; i++) { 
        for(j=0;j<1;j++)//循环 1 次,每次显示 18 个点阵 
          { 
               dat1=*dp; dp++;dat2=*dp; dp++; transfer_mono_data_16pixel(dat1,dat2); //每个字节显示 8 个点阵,显示 8*2=16 个点阵 
          } 
    } 
}
```
#### /\*\*\*\*送指令到晶联讯字库 IC\*\*\*/

{

```
void send_command_to_ROM( uchar datu ) 
{ 
    uchar i; 
   for(i=0; i\&3; i++) { 
          if(datu&0x80) 
               Rom_N = 1; else 
               RomIN = 0;data = data \times 1;Rom_SCK=0;
            delay_us(1); 
                Rom_SCK=1; 
\frac{d}{dx} delay us(1);
    } 
} 
/****从晶联讯字库 IC 中取汉字或字符数据(1 个字节)***/ 
static uchar get_data_from_ROM( ) 
{ 
    uchar i; 
    uchar ret_data=0; 
    Rom_SCK=1;
```

```
for(i=0; i\le 8; i++) { 
           Rom_OUT=1; 
          Rom SCK=0;
           ret_data=ret_data<<1; 
           if( Rom_OUT ) 
                  ret_data=ret_data+1; 
           else 
                  ret_data=ret_data+0; 
           Rom_SCK=1; 
    } 
    return(ret_data); 
}
```
/\*从相关地址(addrHigh:地址高字节,addrMid:地址中字节,addrLow:地址低字节)中连续读出 DataLen 个字节的数据到 pBuff 的地址\*/ /\*连续读取\*/

void get\_n\_bytes\_data\_from\_ROM(uchar addrHigh,uchar addrMid,uchar addrLow,uchar \*pBuff,uchar DataLen) {

```
 uchar i; 
Rom CS = 0;
 lcd_cs1=1; 
Rom SCK=0;
send_command_to_ROM(0x03);
 send_command_to_ROM(addrHigh); 
 send_command_to_ROM(addrMid); 
 send_command_to_ROM(addrLow); 
for(i = 0; i \ltDataLen; i^{++})
     *(pBuffer + i) = get_data_from_ROM();
 Rom_CS=1;
```
#### /\*\*\*\*\*\*\*\*\*\*\*/

```
ulong fontaddr;
```
void disp\_GB2312\_32x32\_string(uchar x,uchar y,uchar \*text)

```
{
```
}

```
uchar i=0, j;uchar addrHigh, addrMid, addrLow ;
     uchar fontbuf[128]; 
    while((text[i] > 0x00)) { 
            if( ((text[i]>=0xb0) && (text[i]<=0xf7) ) && (text[i+1]>=0xa1) )
\left\{ \begin{array}{ccc} 0 & 0 & 0 \\ 0 & 0 & 0 \\ 0 & 0 & 0 \\ 0 & 0 & 0 \\ 0 & 0 & 0 \\ 0 & 0 & 0 \\ 0 & 0 & 0 \\ 0 & 0 & 0 \\ 0 & 0 & 0 \\ 0 & 0 & 0 \\ 0 & 0 & 0 \\ 0 & 0 & 0 \\ 0 & 0 & 0 \\ 0 & 0 & 0 & 0 \\ 0 & 0 & 0 & 0 \\ 0 & 0 & 0 & 0 \\ 0 & 0 & 0 & 0 & 0 \\ 0 & 0 & 0 & 0 & 0 \\ 0 & 0 & 0 & 0 & 0 \\ 0 & 0 & 0 & 0fontaddr = (text[i] - 0xb0)*94;fontaddr += (text[i+1]-0xa1)+846;fontaddr = (ulong) (fontaddr*128);
                    frontaddr = (ulong) (fontaddr+0Xedf00);addrHigh = (fontaddr&0xff0000) \rightarrow 16;addrMid = (fontaddr&0xff00)>>8;
                    addrLow = fontaddr&0xff;Rom CS = 0;
                     lcd_cs1=1; 
                    send_command_to_ROM(0x03);
                     send_command_to_ROM(addrHigh); 
                    send_command_to_ROM(addrMid);
                    send_command_to_ROM(addrLow);
                    for(j = 0; j \lt 128; j^{++})
                     { 
                             fontbuf[j] =get_data_from_ROM(); 
 } 
                    Rom_CSS = 1;disp_32x32(x, y, fontbuf); i+=2; 
                     x+=11; 
             } 
             else if(( (text[i]>=0xa1) && (text[i]<=0xab) ) && (text[i+1]>=0xa1) ) 
             { 
                    fontaddr = (text[i] - 0xa1)*94;
```

```
fontaddr += (text[i+1]-0xa1);frontaddr = (ulong) (fontaddr*128);frontaddr = (ulong) (fontaddr+0Xedf00);addrHigh = (fontaddr&0xf10000) \rightarrow 16;addrMid = (fontaddr&0xff00) \rightarrow 8:
               addrLow = fontaddr&0xff;Rom_CSS = 0:
                lcd_cs1=1; 
                Rom_SCK=0; 
                send_command_to_ROM(0x03); 
                send_command_to_ROM(addrHigh); 
                send_command_to_ROM(addrMid); 
               send_command_to_ROM(addrLow);
               for(j = 0; j \lt 128; j^{++})
                { 
                     fontbuf[j] =get_data_from_ROM(); 
 } 
               Rom_CSS = 1;
```
![](_page_28_Figure_2.jpeg)

```
if(((text[i]>=0xb0) & (text[i]<=0xf7)) & (text[i+1]>=0xd1)) { 
               fontaddr = (text[i] - 0xb0)*94;fontaddr += (text[i+1]-0xa1)+846;fontaddr = (ulong) (fontaddr*32);
               fontaddr = (ulong) (fontaddr+0x2c9d0);
               addrHigh = (fontaddr&0xf10000) \rightarrow 16;addrMid = (fontaddr&0xff00)>8; addrLow = fontaddr&0xff; 
                get_n_bytes_data_from_ROM(addrHigh,addrMid,addrLow,fontbuf,32 ); 
               disp_16x16(x, y, fontbuf);i+=2x+=5;
          } 
          else if(((text[i]>=0xa1) &&(text[i]<=0xab))&&(text[i+1]>=0xa1)) 
\overline{a}fontaddr = (text[i] - 0xa1)*94;fontaddr += (text[i+1]-0xa1);
               fontaddr = (ulong) (fontaddr * 32);frontaddr = (ulong) (fontaddr+0x2c9d0);addrHigh = (fontaddr&0xf0000)>16;addrMid = (fontaddr&0xff00)>8; addrLow = fontaddr&0xff; 
                get_n_bytes_data_from_ROM(addrHigh,addrMid,addrLow,fontbuf,32 ); 
               disp_16x16(x, y, fontbuf);i+2:
               x+5;
}<sub>}</sub>
          else if((text[i]>=0x20) &&(text[i]<=0x7e)) 
\left\{ \begin{array}{cc} 1 & 0 \\ 0 & 1 \end{array} \right\}uchar fontbuf[16];
               fontaddr = (text[i] - 0x20);
               frontaddr = (ulong) (fontaddr * 16);fontaddr = (ulong) (fontaddr+0x1dd780);
               addrHigh = (fontaddr&0xf10000) \rightarrow 16;addrMid = (fontaddr&0xff00)>8;addrLow = fondarddr&0xff;
```
get\_n\_bytes\_data\_from\_ROM(addrHigh,addrMid,addrLow,fontbuf,16 );

```
disp_8x16(x, y, fontbuf);
                 i+=1; 
                 x+=3; 
           } 
           else 
                 i++; 
    } 
} 
//----------------------------- 
void main () 
{ 
   while(1) { 
          initial lcd();
           clear_screen();//清屏
```
![](_page_30_Picture_0.jpeg)

```
 disp_GB2312_32x32_string(0,32*0," 深圳市晶联讯电子"); 
       disp_GB2312_32x32_string(0,32*1," JLX320160G-973");
        disp_GB2312_16x16_string(0,64*1,"自带 GB2312 国标汉字库,16X16、32X32 汉字库 JKLMNOP"); 
       disp_GB2312_16x16_string(0,80*1,"的 ASCII 码(1)①○●◎◇◆ 1.2. || …ABCDEFGHIQRXYZWG");
        disp_GB2312_16x16_string(0,96*1,"鑫森淼焱晶磊众品鬟鬣麽麾縻麂麇麈麋麒鏖麝磊琴斑替焱,"); 
       disp_GB2312_16x16_string(0,112*1,"abcdefghijklmnABCDEFGHIJKLMNOPQRSTU 款堪搭塔,");
       disp GB2312 16x16 string(0,128*1,"麟黛黜黝黠黟黢駭黧黥黲黯鼢鼬鼯鼹鼷麝麟齄淼趁趋超越,");
       disp GB2312_16x16_string(0,144*1,"△▽○●◆□☆♀ô※▼▲√×★■@#【】!?&±/¤§鑫淼");
       \texttt{wait}ev() clear_screen();//清屏 
       disp_GB2312_32x32_string(0,32*0,"新年作 ---- 刘长卿");
       disp_GB2312_32x32_string(0,32*1,"乡心新岁切,天畔独潸然.");
        disp_GB2312_32x32_string(0,32*2,"老至居人下,春归在客先."); 
        disp_GB2312_32x32_string(0,32*3,"岭猿同旦暮,江柳共风烟."); 
        disp_GB2312_32x32_string(0,32*4,"已似长沙傅,从今又几年."); 
        waitkey(); 
        clear_screen();//清屏 
       disp 384x160(bmp1); //显示一个 320x160 点阵的图片
        waitkey(); 
// clear_screen();//清屏 
// disp_384x160(bmp2); //显示一个 320x160 点阵的图片 
// waitkey(); 
        clear_screen();//清屏 
        disp_384x160(bmp4); //显示一个 320x160 点阵的图片 
        waitkey(); 
       clear screen();//清屏
        disp_384x160(bmp3); //显示一个 320x160 点阵的图片 
        waitkey(); 
        test_display(0xff,0xff,0xff); 
        waitkey(); 
        clear_screen();//清屏 
        disp_4gray_384x160(bmp_4gray_2); //显示一个 320x160 点阵的 4 灰度级的图片 
       waitkey();
        clear_screen();//清屏 
       disp_24x24(0,0,jing_24); //在(0,0)位置显示一个 24x24 点阵的汉字或图片,三个参数分别是(x,y,24x24 点阵的指针)
       disp 24x24(7,0,lian 24); //在(7,0)位置显示一个 24x24 点阵的汉字或图片,三个参数分别是(x,y,24x24 点阵的指针)
        disp_24x24(14,0,xun_24); //在(14,0)位置显示一个 24x24 点阵的汉字或图片,三个参数分别是(x,y,24x24 点阵的指针) 
        disp_16x16(40,0,jing_16); //在(40,0)位置显示一个 16x16 点阵的汉字或图片,三个参数分别是(x,y,16x16 点阵的指针) 
        disp_16x16(45,0,lian_16); //在(45,0)位置显示一个 16x16 点阵的汉字或图片,三个参数分别是(x,y,16x16 点阵的指针) 
       disp 16x16(50,0,xun 16); //在(50,0)位置显示一个 16x16 点阵的汉字或图片,三个参数分别是(x,y,16x16 点阵的指针)
       disp_32x32(60,0,jing_32); //在(60,0)位置显示一个 32x32 点阵的汉字或图片,三个参数分别是(x,y,32x32 点阵的指针)
        disp_32x32(70,0,lian_32); //在(70,0)位置显示一个 32x32 点阵的汉字或图片,三个参数分别是(x,y,32x32 点阵的指针) 
        disp_32x32(80,0,xun_32); //在(80,0)位置显示一个 32x32 点阵的汉字或图片,三个参数分别是(x,y,32x32 点阵的指针) 
        disp_12x12(92,0,jing_12); //在(92,0)位置显示一个 12x12 点阵的汉字或图片,三个参数分别是(x,y,12x12 点阵的指针) 
        disp_12x12(96,0,lian_12); //在(96,0)位置显示一个 12x12 点阵的汉字或图片,三个参数分别是(x,y,12x12 点阵的指针) 
        disp_12x12(100,0,xun_12); //在(100,0)位置显示一个 12x12 点阵的汉字或图片,三个参数分别是(x,y,12x12 点阵的指针) 
       disp 18x18(8,32, jing 18);
       disp_21x21(15,32, jing_21);
       disp_27x27(22, 32, jing_27);
       disp_30x30(30, 32, jing_30);
       disp_33x33(40, 32, jing_33); //
       disp_48x48(52, 32, jing_48);
       disp_8x16(0,32, A_1);
       display_string_8x16(0,80,"ABCDEFG!@#$%^&123");
       display_string_12x24(0,96,"ABCDEFG!@#$%^&123");
        waitkey(); 
   }
```

```
}
```

```
/* 液晶模块型号:JLX384160G-973-PL-S, 
    串行接口, 
    驱动 IC 是:ST7586S(or compatible), 
    版权所有:晶联讯电子:网址 http://www.jlxlcd.cn; 
*/ 
#include <reg51.H>
#include <intrins.h>
#include <Ctype.h> 
#include <ASCII_TABLE_5X8_8X16_12x24_16x32_horizontal.h>
sbit key = P2^0; //按键:我的主板上是 P2.0 口与 GND 之间接一个按键 
sbit lcd_cs1=P3^4; /*对应 LCD 的 CS 引脚*/ 
sbit lcd_reset=P3^5; /*对应 LCD 的 RST 引脚*/ 
sbit lcd_rs=P1^1; /*对应 LCD 的 RS 引脚*/ 
sbit lcd_sclk=P3^3; //对应 LCD 的 SCK(D0) 
sbit lcd_sid=P1^0; //对应 LCD 的 SDA(D1)
sbit Rom_IN = P3^1; //字库 IC 接口定义:Rom_IN 就是字库 IC 的 SI 
sbit Rom_OUT = P3^2; //字库 IC 接口定义:Rom_OUT 就是字库 IC 的 SO
sbit Rom_SCK = P3^7; //字库 IC 接口定义:Rom_SCK 就是字库 IC 的 SCK 
sbit Rom_CS = P3^6; //字库 IC 接口定义 Rom_CS 就是字库 IC 的 CS# 
#define uchar unsigned char 
#define uint unsigned int 
#define ulong unsigned long 
uchar code bmp320160_1[]; 
//延时:1 毫秒的 i 倍 
void delay(int i) 
\left\{ \right. int j,k; 
   for(j=0;j\le i;j++)for (k=0; k<110; k++);
} 
//延时:1us 的 i 倍 
void delay_us(int i) 
{ 
    int j,k; 
   for(j=0; j\le i; j++)for(k=0; k\le 1; k++);
} 
//等待一个按键,我的主板是用 P2.0 与 GND 之间接一个按键 
void waitkey() 
{ 
 repeat: 
    if (key==1) goto repeat; 
    else delay(2000); 
} 
////写指令到 LCD 模块 
void transfer_command_lcd(int data1) 
{ 
    char i; 
    lcd_cs1=0; 
    lcd_rs=0; 
   for(i=0; i\le 8; i++) { 
         lcd_sclk=0;
```

```
 if(data1&0x80) lcd_sid=1; 
          else lcd_sid=0; 
          lcd_sclk=1; 
          data1=data1<<=1; 
    } 
    lcd_cs1=1; 
} 
//写数据到 LCD 模块 
void transfer_data_lcd(int data1) 
{ 
    char i; 
    lcd_cs1=0; 
    lcd_rs=1; 
   for(i=0; i\le 8; i++) { 
          lcd_sclk=0; 
          if(data1&0x80) lcd_sid=1; 
          else lcd_sid=0; 
          lcd_sclk=1; 
         data1 = data1 \leq -1;
    } 
    lcd_cs1=1; 
} 
                                              -END-
```